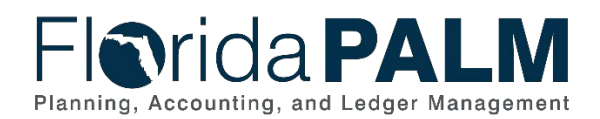

# Florida PALM Batch Schedule

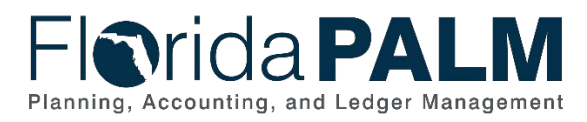

#### **Revision History**

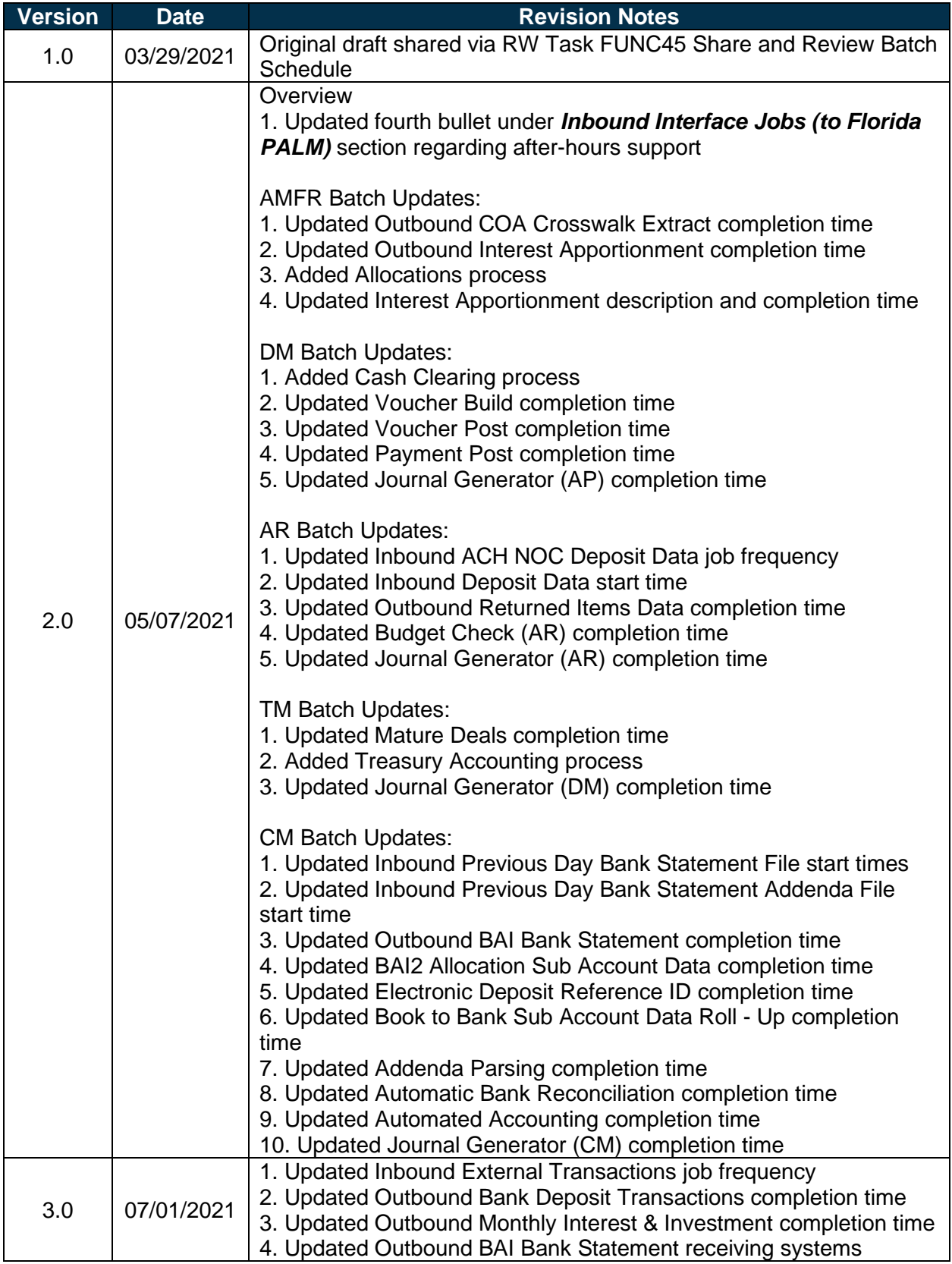

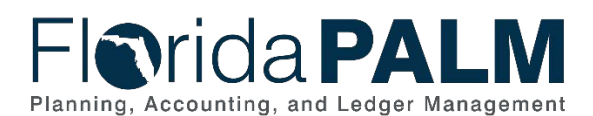

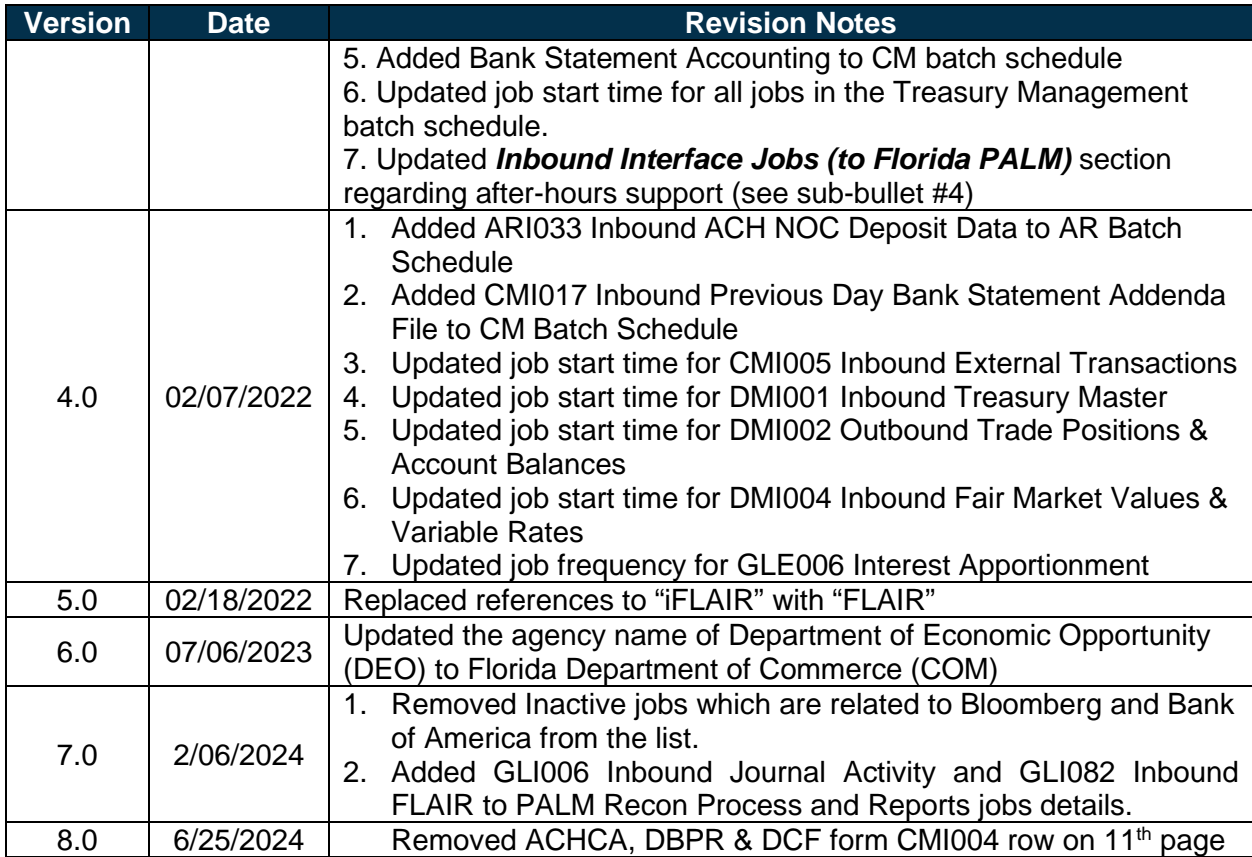

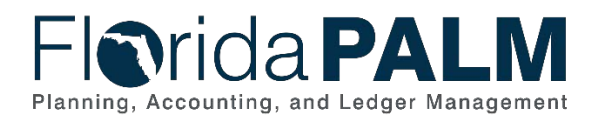

### **Florida PALM Batch Schedule**

The Florida PALM Batch Schedule describes the timing in which daily and overnight batch processing will occur in Florida PALM for the CMS Wave. Tables 1 – 5 below depict the Batch Schedule by Business Process Grouping as noted in Figure 1.

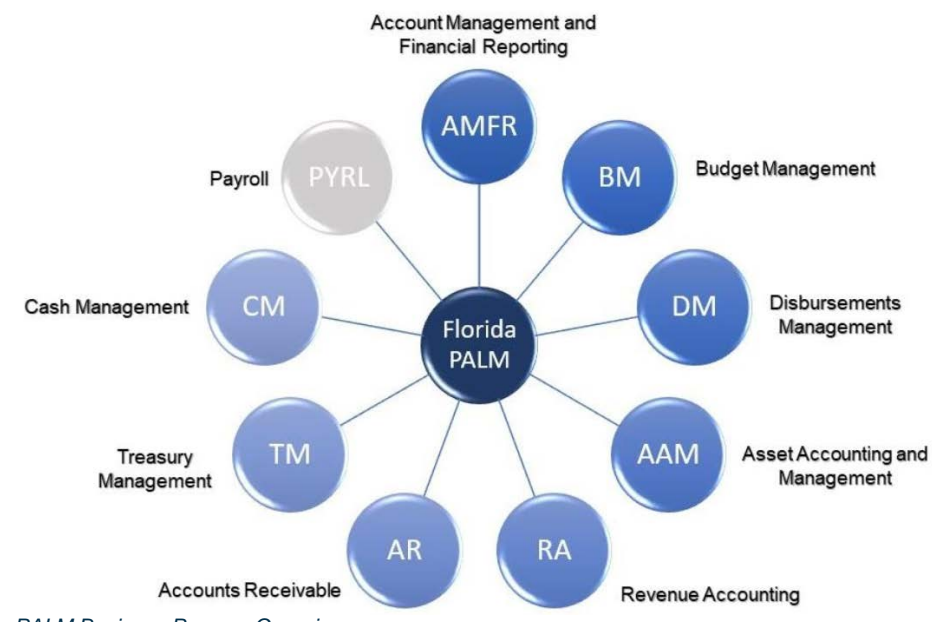

*Figure 1: Florida PALM Business Process Groupings*

The batch schedule denotes job processing based on the following categorizations:

- **Inbound Interfaces** Interface files sent from a business system to Florida PALM.
- **Outbound Interfaces** Interface files sent from Florida PALM to a business system.
- **Data Processing** Florida PALM programs that process transactional data through their lifecycle.

The following identifies the information documented within the batch schedule as noted in Tables  $1 - 5$  below:

- **File / Process ID** Identifier for an interface or data processing job.
- **File / Process Name** Interface or data processing job name.
- **Description** Interface or data processing job description.
- **Job Start Time / Completion Time** Identifies the time a job is scheduled to start for Inbound Interface jobs (Job Start Time) or complete for Outbound Interface and Data Processing jobs (Job Completion Time). Please note the following additional information for each category:
	- o *Inbound Interface Jobs (to Florida PALM)*:
		- The time noted for an inbound interface job reflect Job Start Time in which an inbound file to Florida PALM must be received by in order to be processed on a given day.
		- Business systems may transmit files to the Florida PALM MFT folder up to 15 minutes after the noted Job Start Time in order for the file to be processed within the batch schedule on a given day.
		- Files not received within 15 minutes after the noted Job Start Time will be processed the following business day.

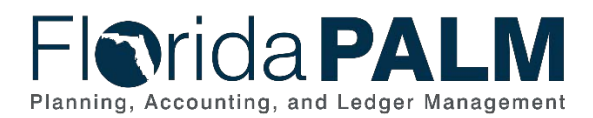

- Business systems must contact the Solution Center during normal business hours from 8:00 AM to 5:00 PM (EST) Monday through Friday for assistance. After hours support is available for the following batch jobs deemed critical by the Project by contacting OIT Production Control at [ProductionControl@myfloridacfo.com](mailto:ProductionControl@myfloridacfo.com) or (850) 413-3091:
	- CMI013 Outbound Bank Statement (DOR)
	- GLI065 Inbound FLAIR Journals
- o *Outbound Interface Jobs (from Florida PALM):*
	- The time noted for an outbound interface job reflects the Job Completion Time for when an outbound file will be available to retrieve from the Florida PALM MFT folder.
- o *Data Processing Jobs*:
	- The time noted for a data processing job reflects the Job Completion Time for when the process will be complete.
	- The completion time for a data processing job provides awareness as to when transactions will be processed through a particular event, as well as when reporting data may be available.
- **Job Frequency** Identifies the frequency and day(s) the job will run in the batch schedule.
- **File Sending / Receiving Agency** Identifies the business system that will send or receive an interface file (i.e., agency, FLAIR, 3<sup>rd</sup> party).

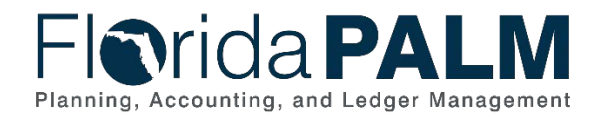

Table 1 below identifies the Account Management and Financial Reporting (AMFR) related batch schedule for processing inbound interfaces, outbound interfaces and data.

#### *Table 1: Account Management and Financial Reporting (AMFR) Batch Schedule*

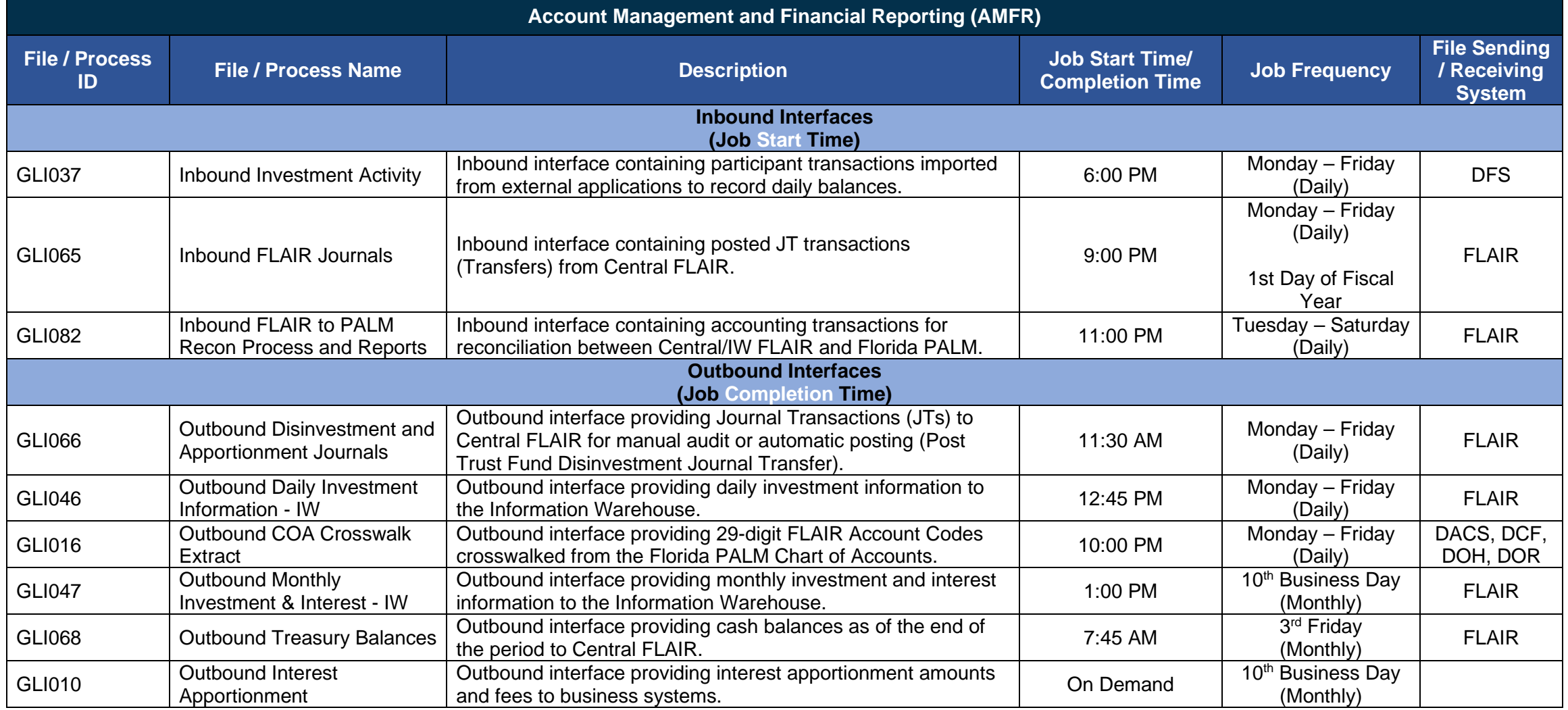

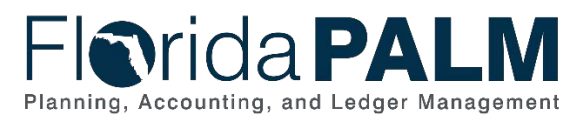

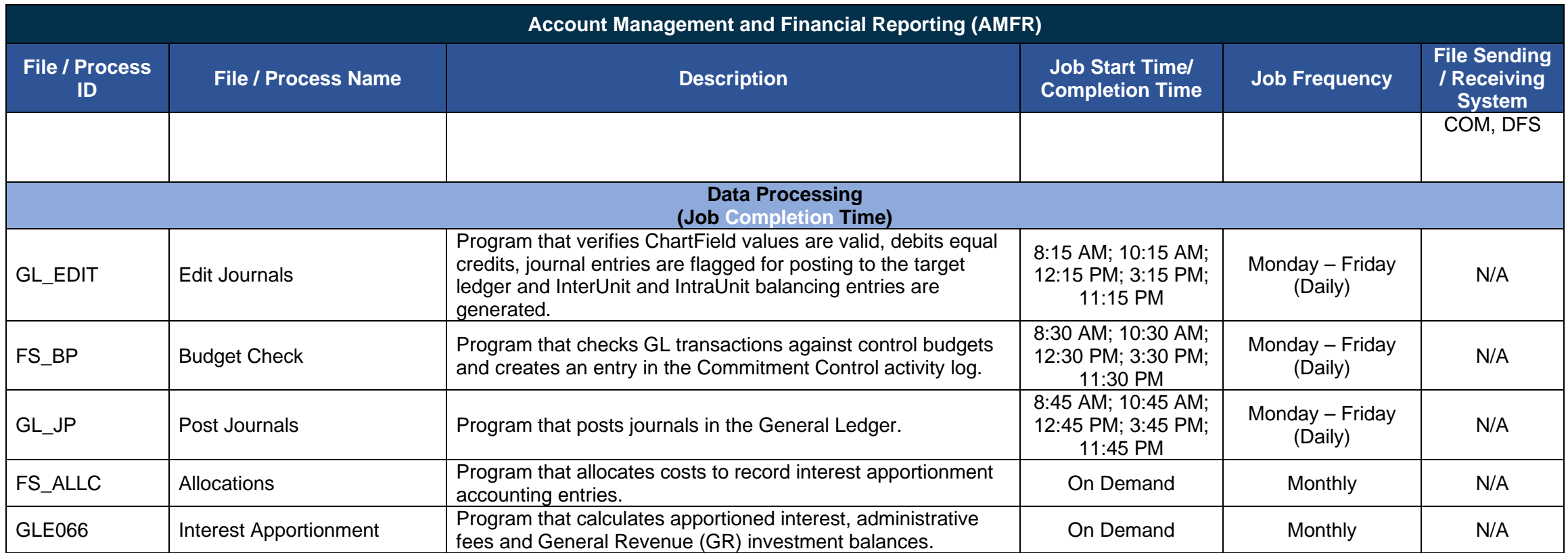

## **FIOrida PALM** Planning, Accounting, and Ledger Management

Table 2 below identifies the Disbursement Management (DM) related batch schedule for processing inbound interfaces, outbound interfaces and data.

#### *Table 2: Disbursements Management (DM) Batch Schedule*

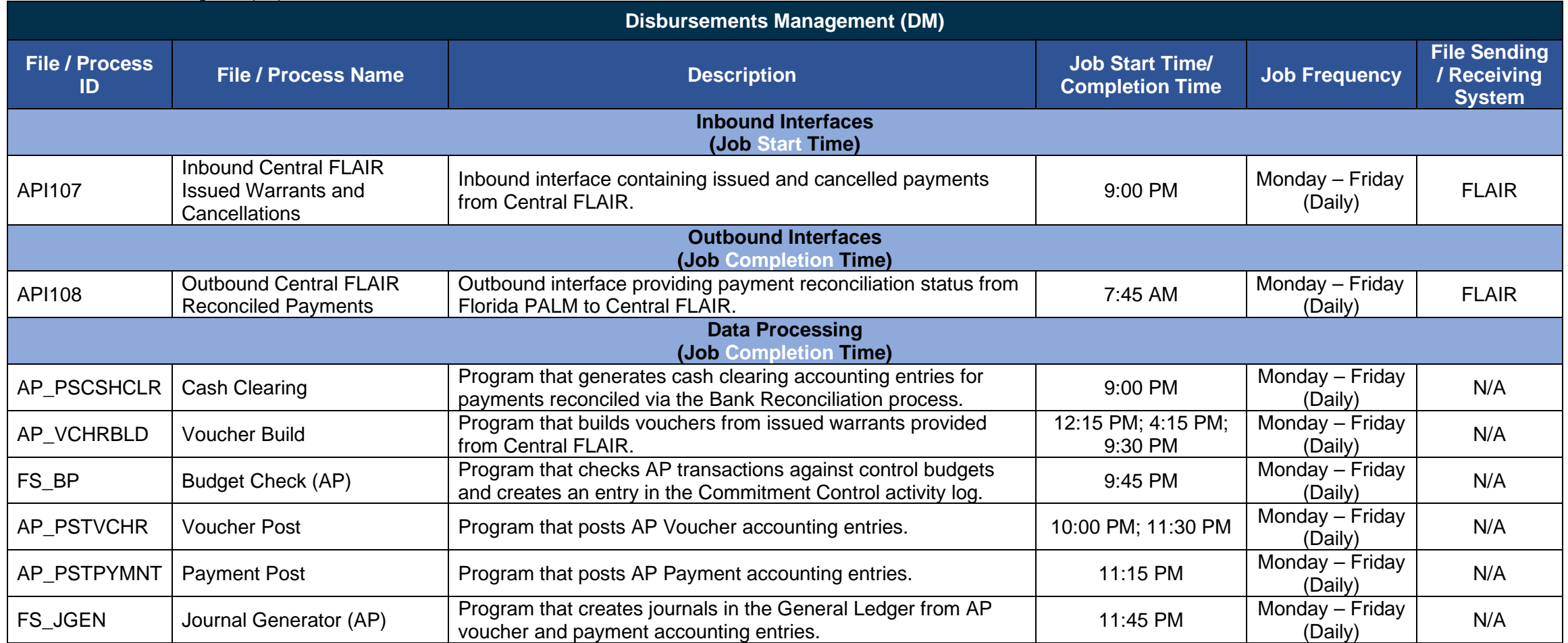

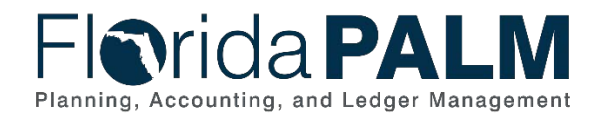

Table 3 below identifies the Accounts Receivable (AR) related batch schedule for processing inbound interfaces, outbound interfaces and data.

*Table 3: Accounts Receivable (AR) Batch Schedule*

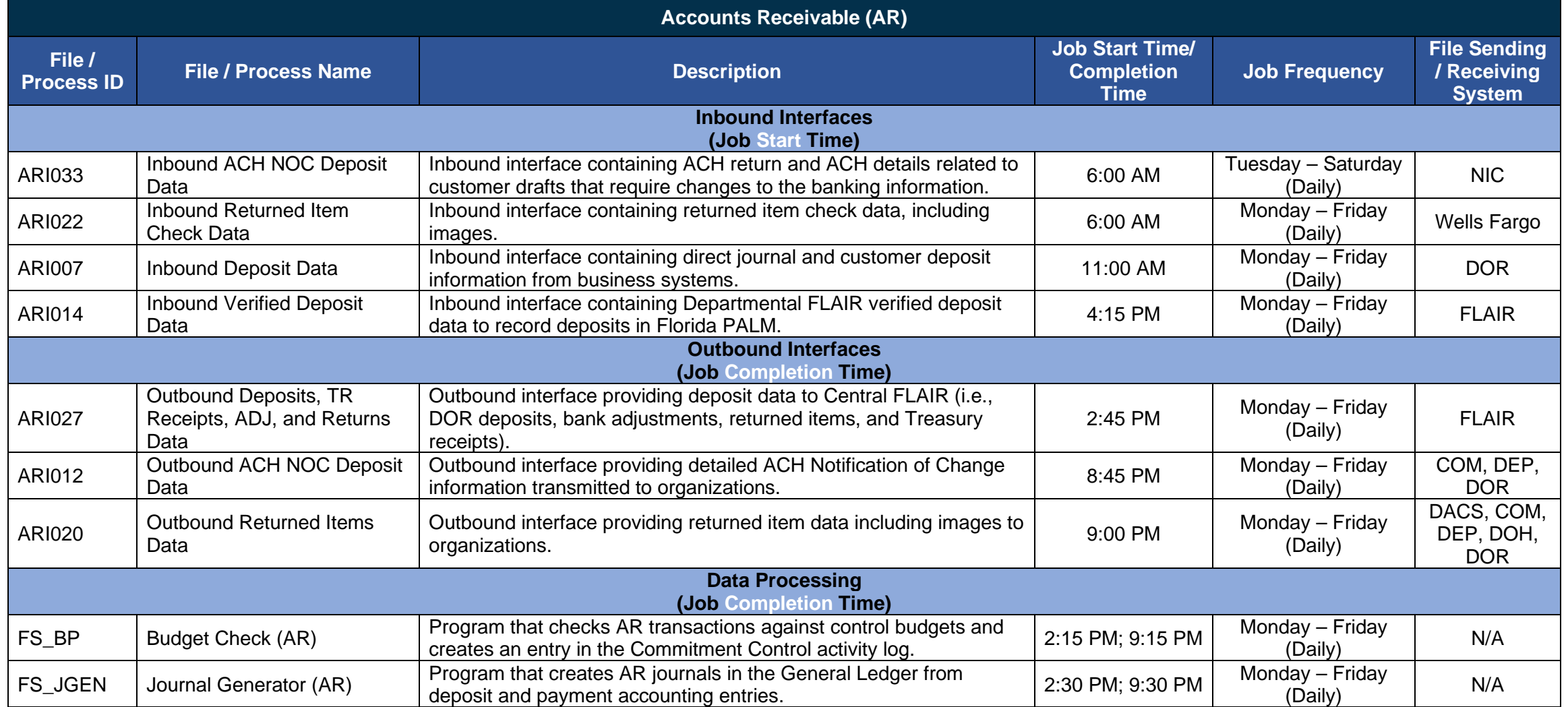

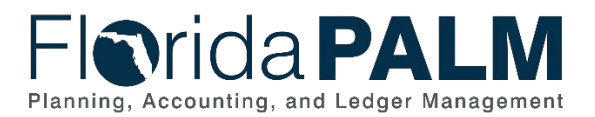

Table 4 below identifies the Treasury Management (TM) related batch schedule for processing inbound interfaces, outbound interfaces and data.

*Table 4: Treasury Management (TM) Batch Schedule*

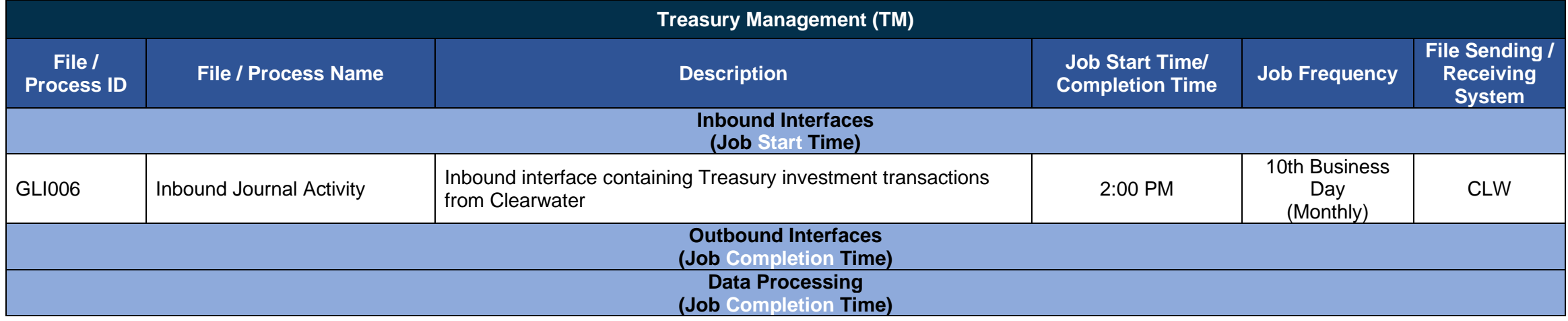

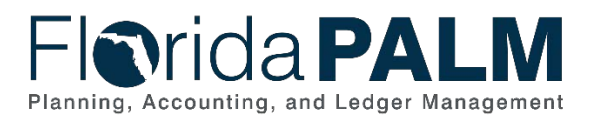

Table 5 below identifies the Cash Management (CM) related batch schedule for processing inbound interfaces, outbound interfaces and data.

*Table 5: Cash Management (CM) Batch Schedule*

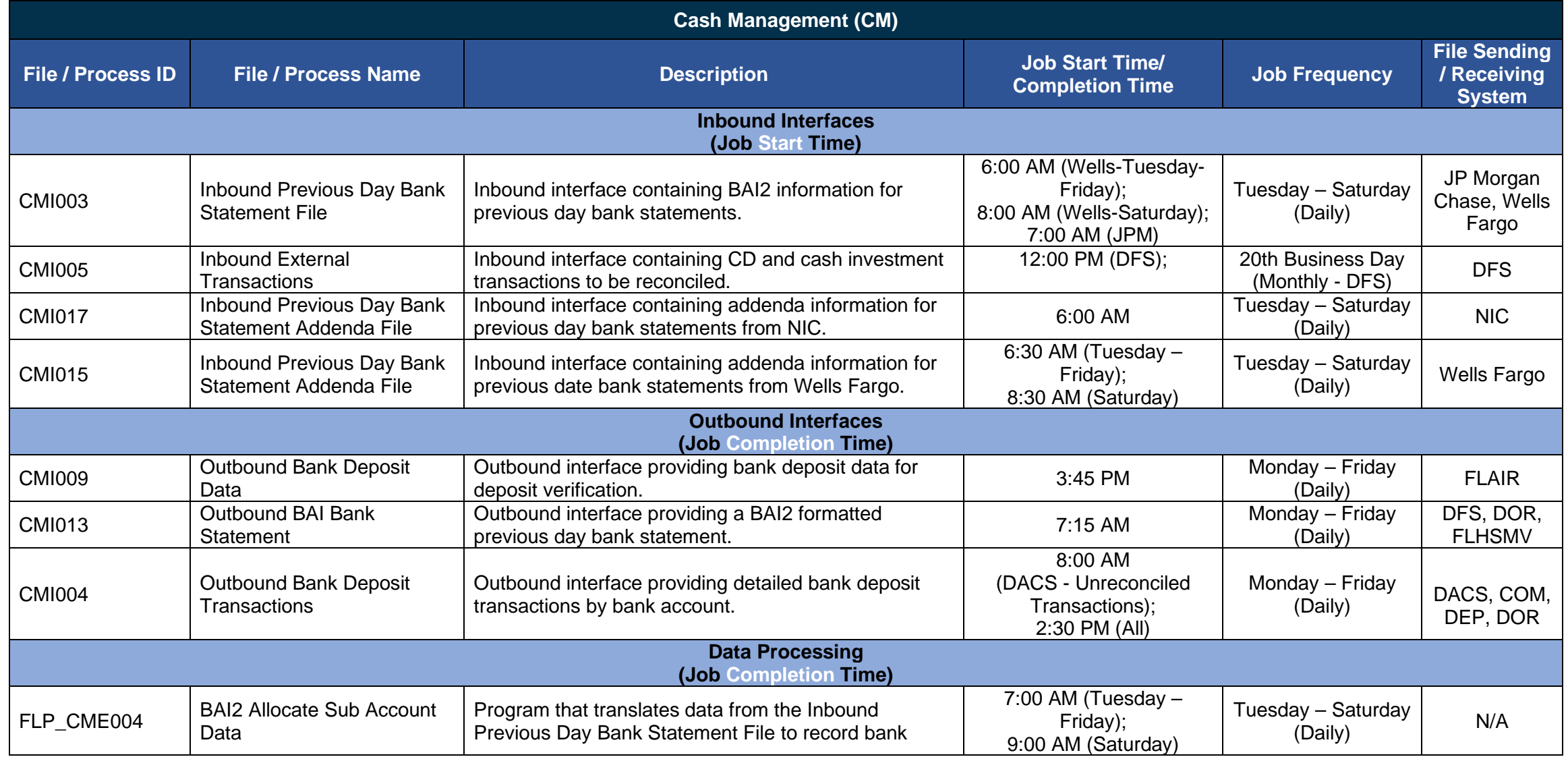

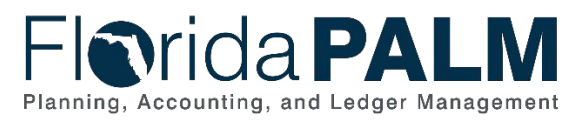

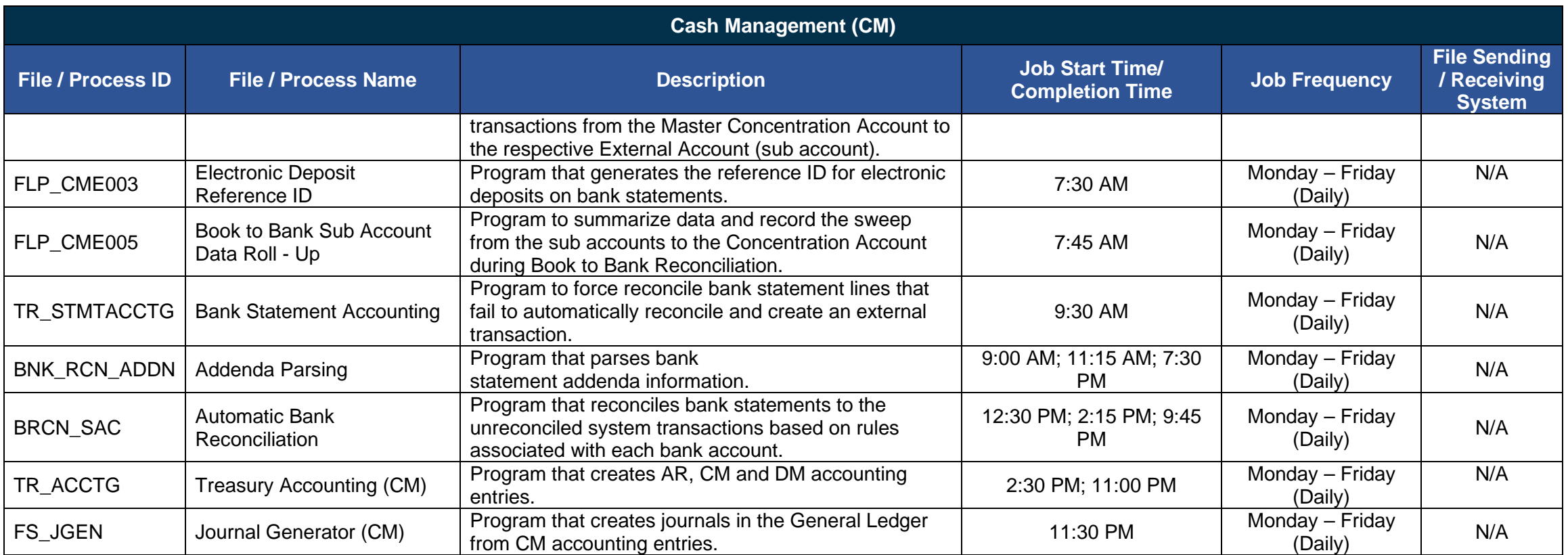